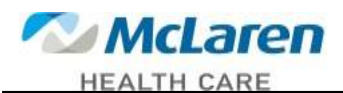

We have updated MyHR with this new version, the log in has changed. If you have the address bookmarked please delete. You will need to use the shortcut from your desktop.

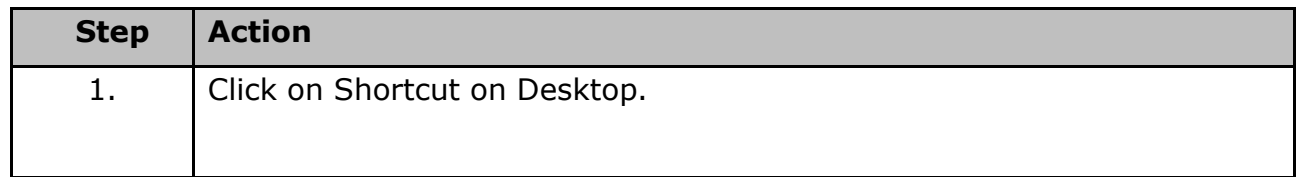

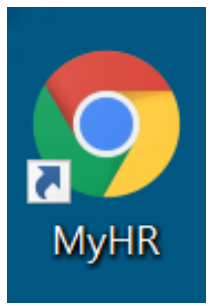

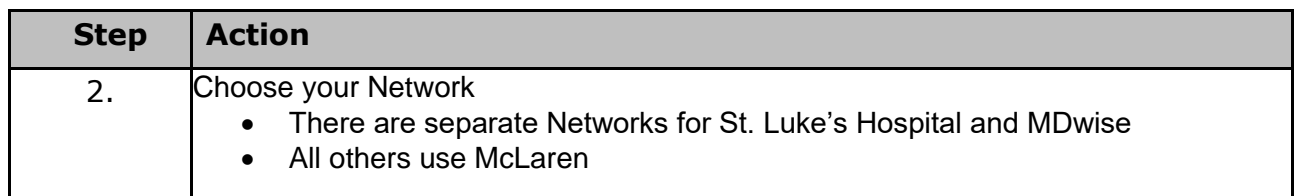

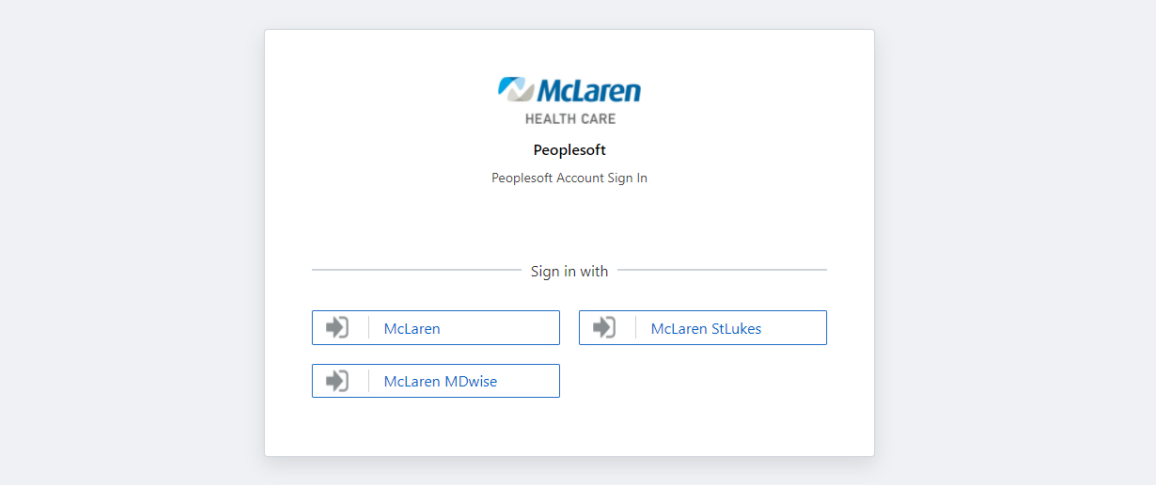

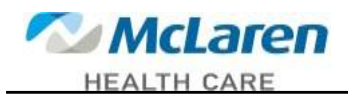

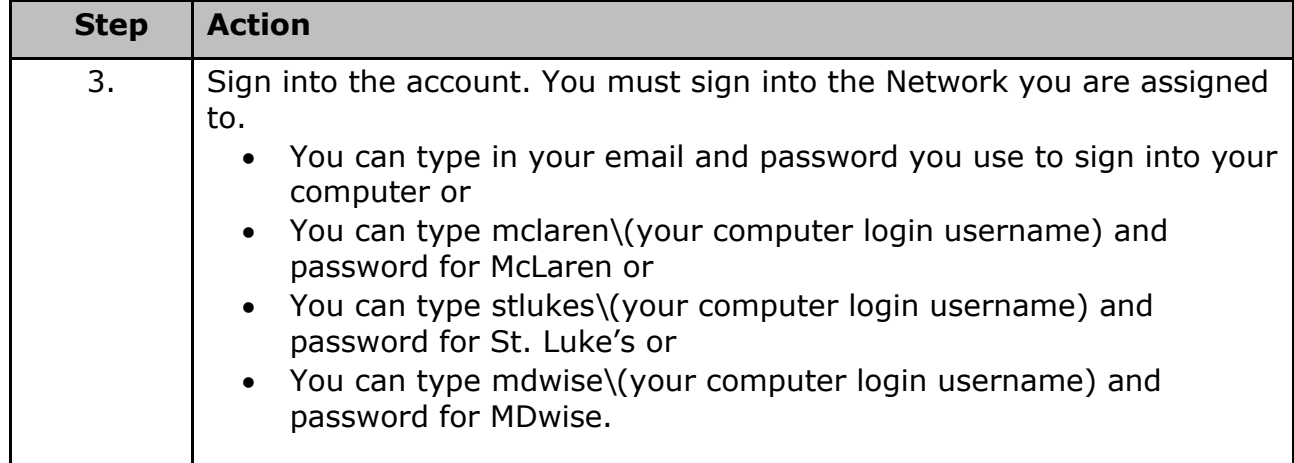

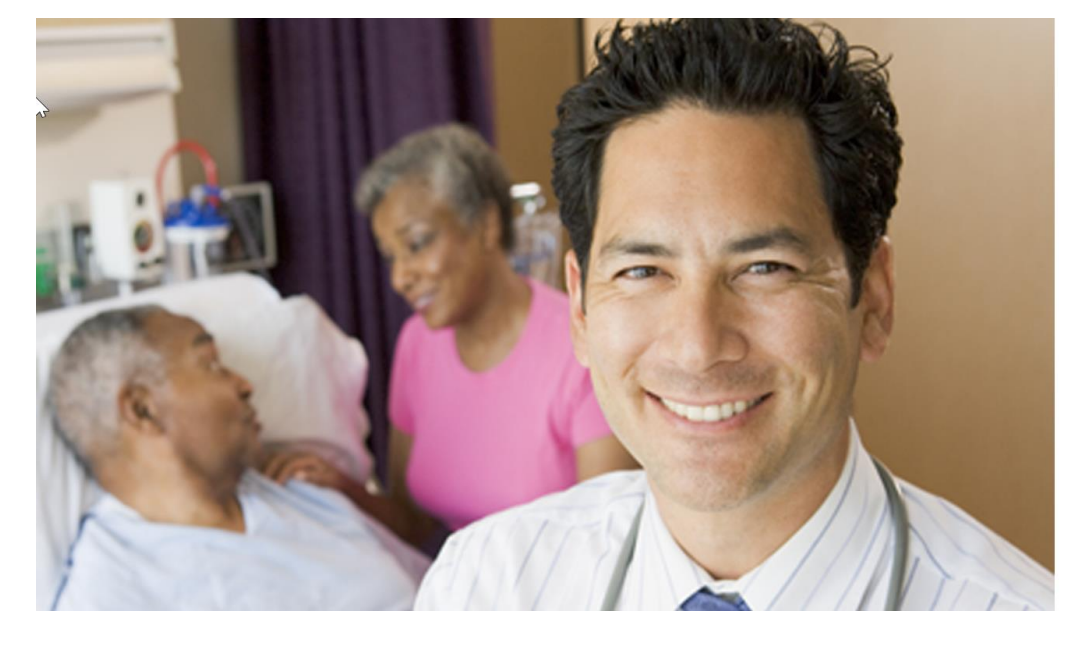

## **McLaren**

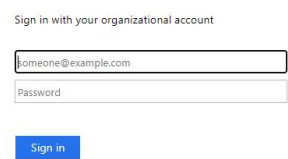

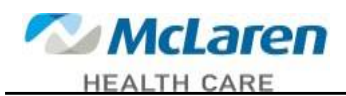

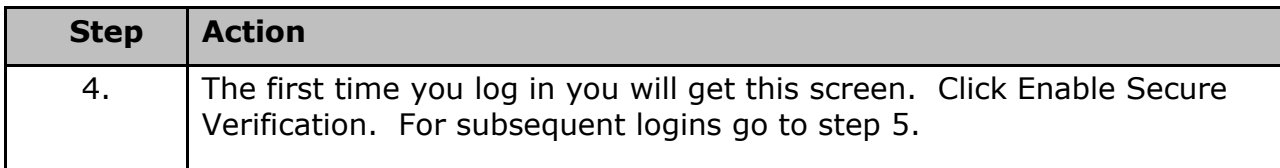

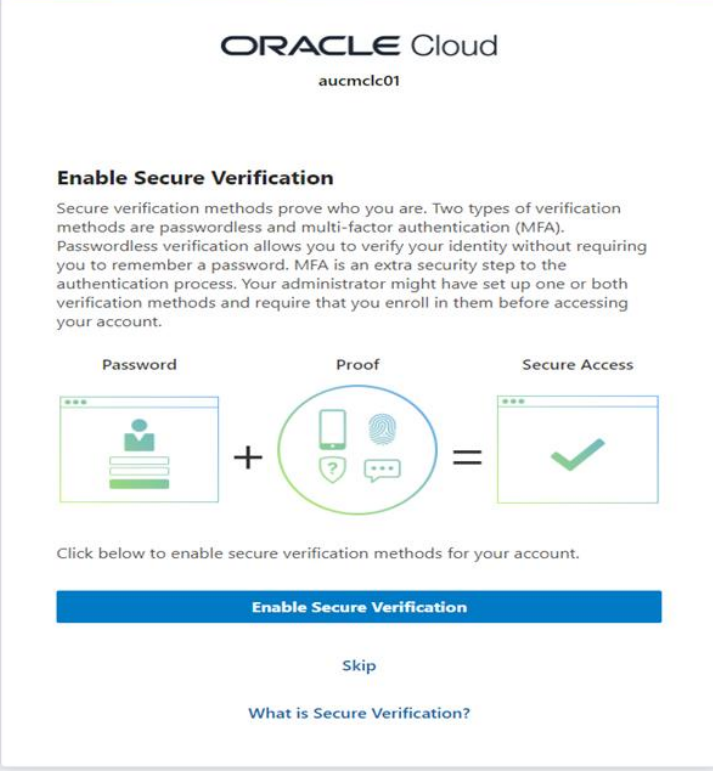

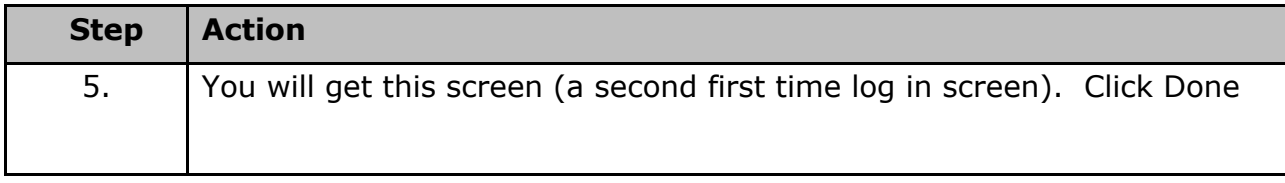

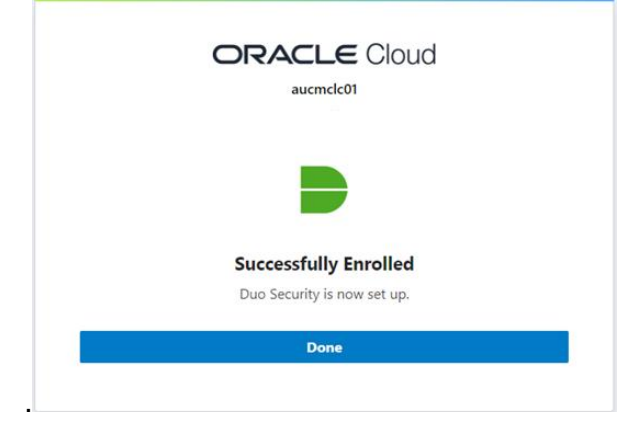

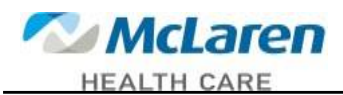

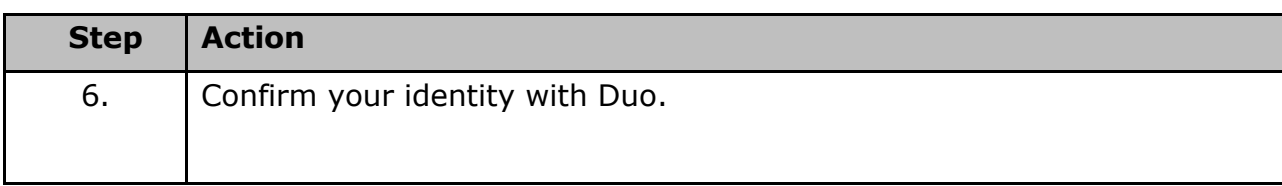

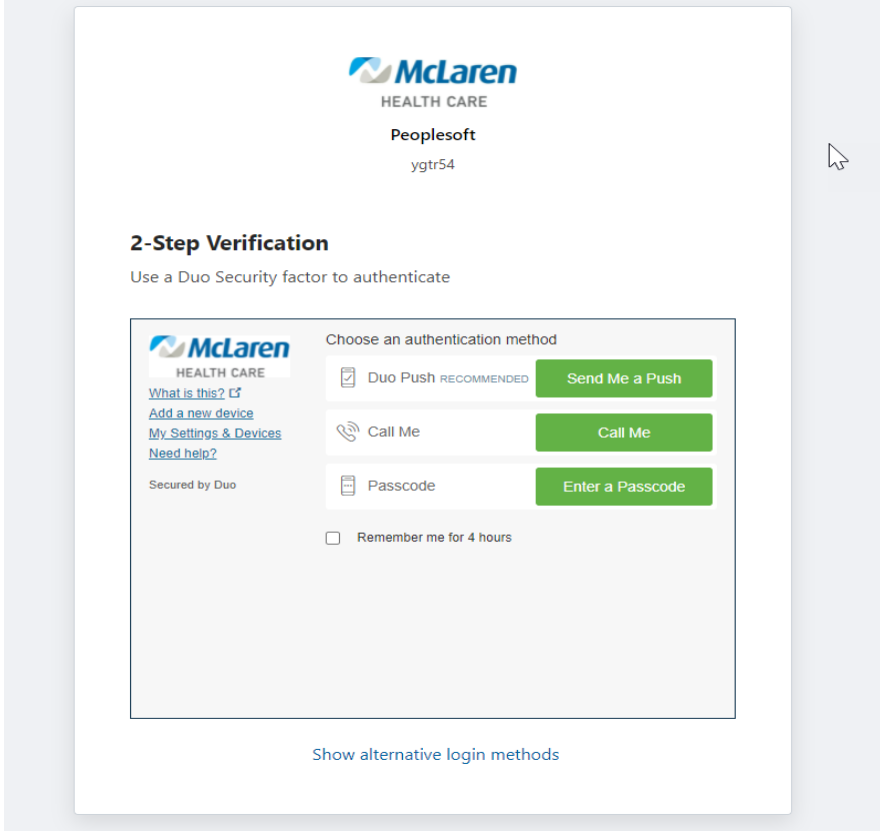

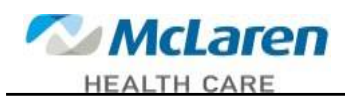

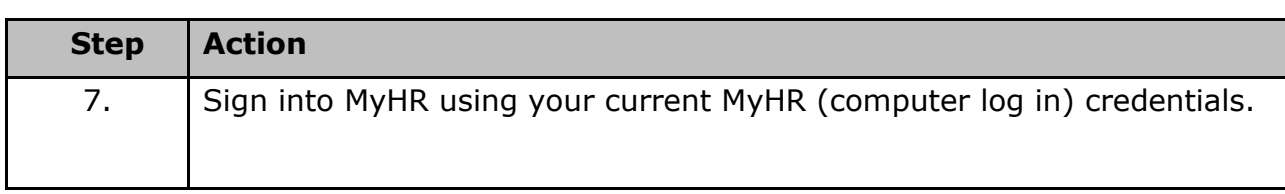

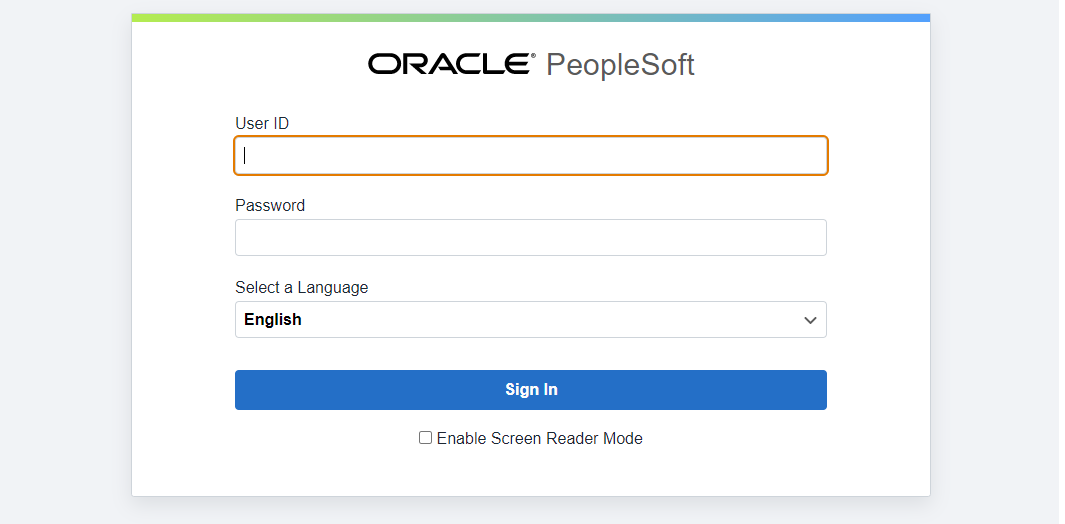

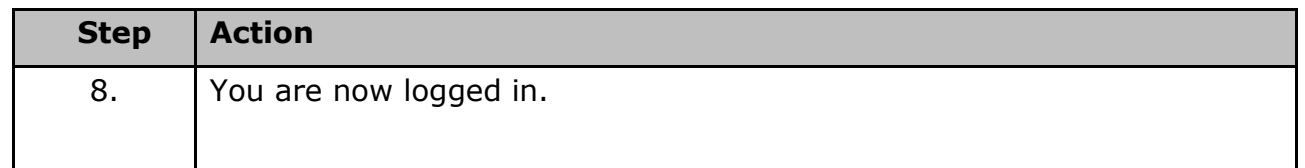

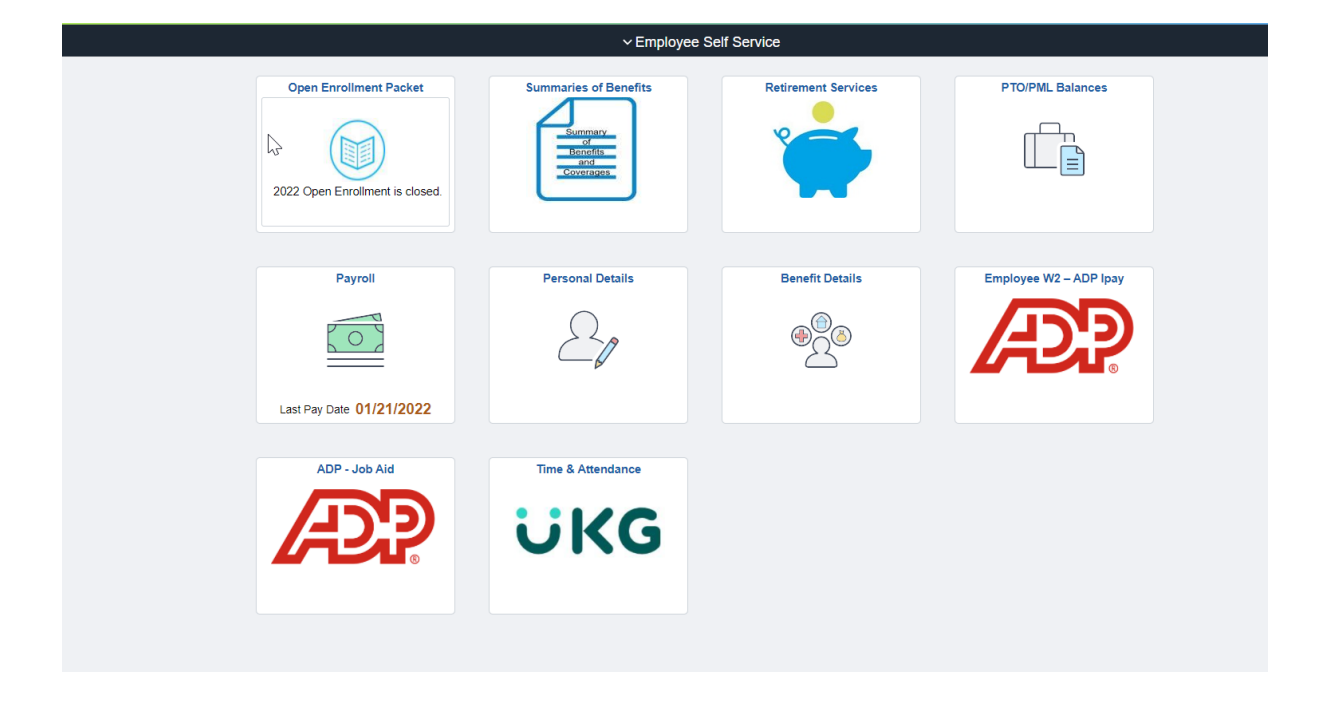